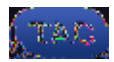

## **Prerequisites**

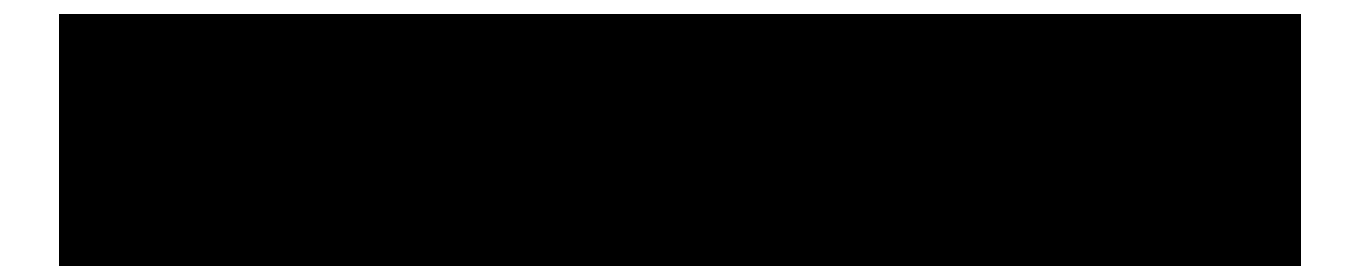

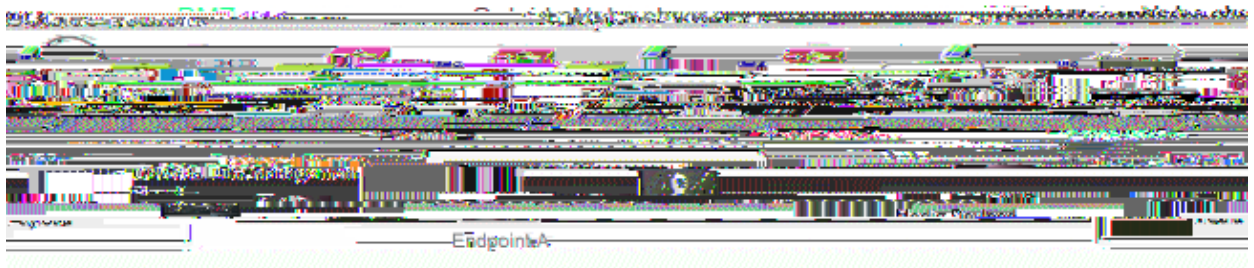

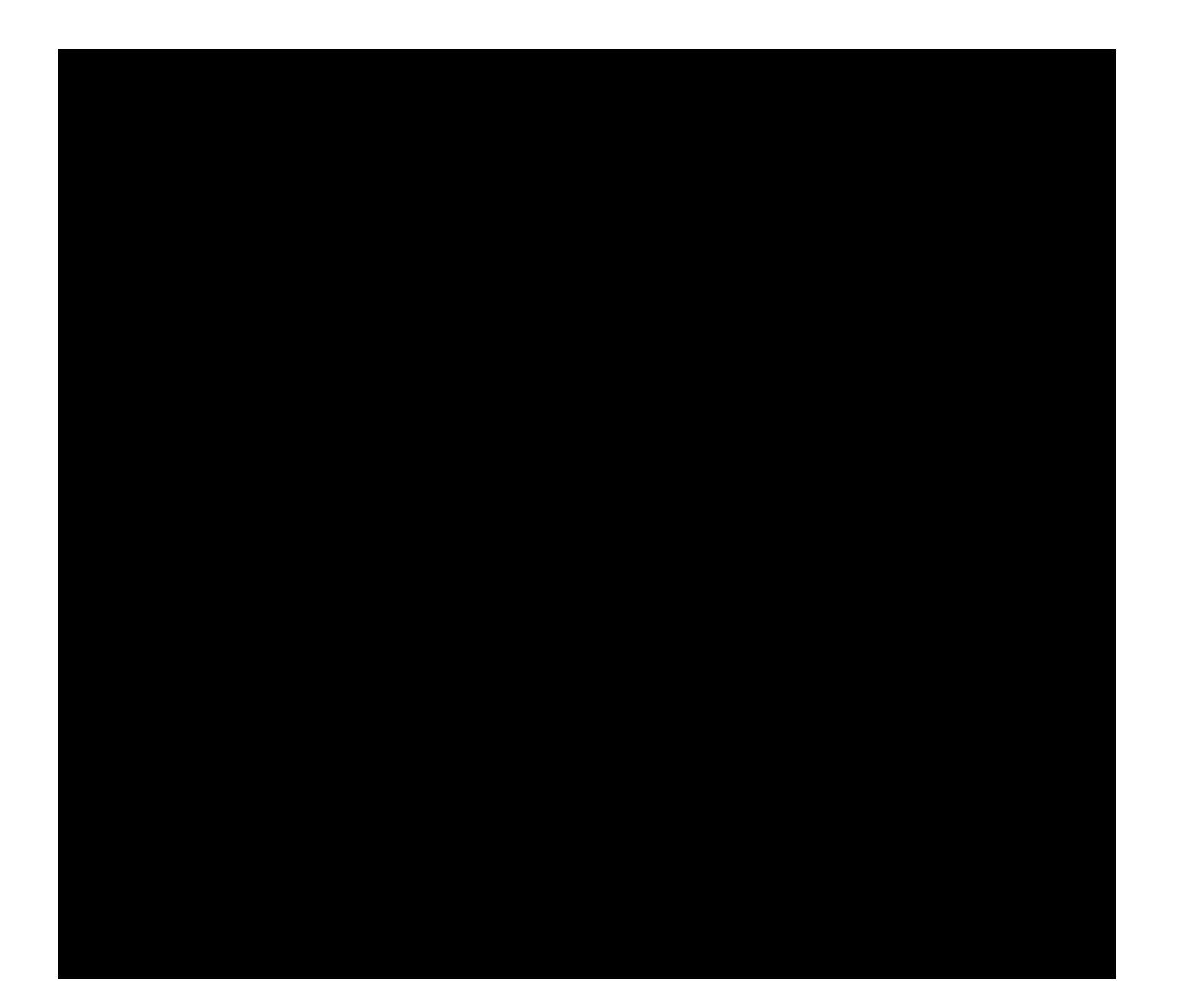

## SIP Domains on Expressway-C

You must add these Session Initiation Protocol (SIP) domains on the Expressway–C and enable them for MRA:

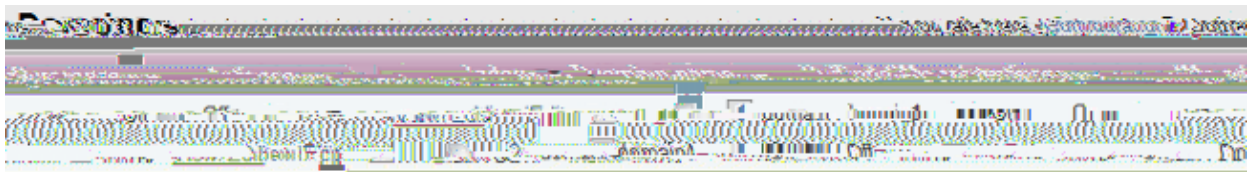

## **Hostname/IP Address CUCM Servers**

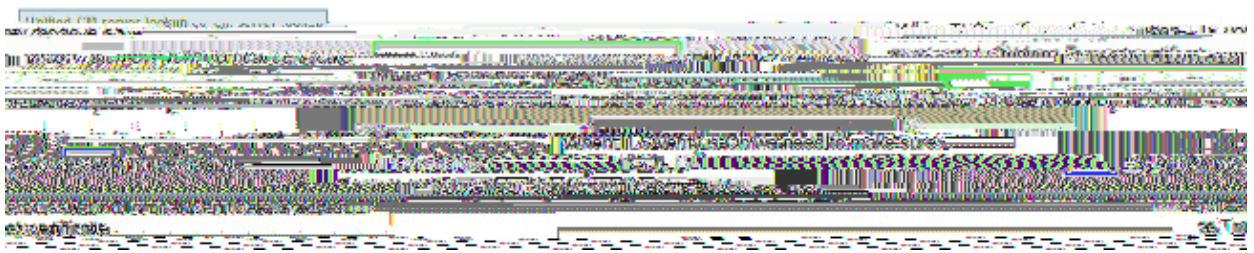

When you configure the CUCM servers, there are two scenarios:

If your Expressway–C (domain2) is/F4 11 Tf rre si 8ios:

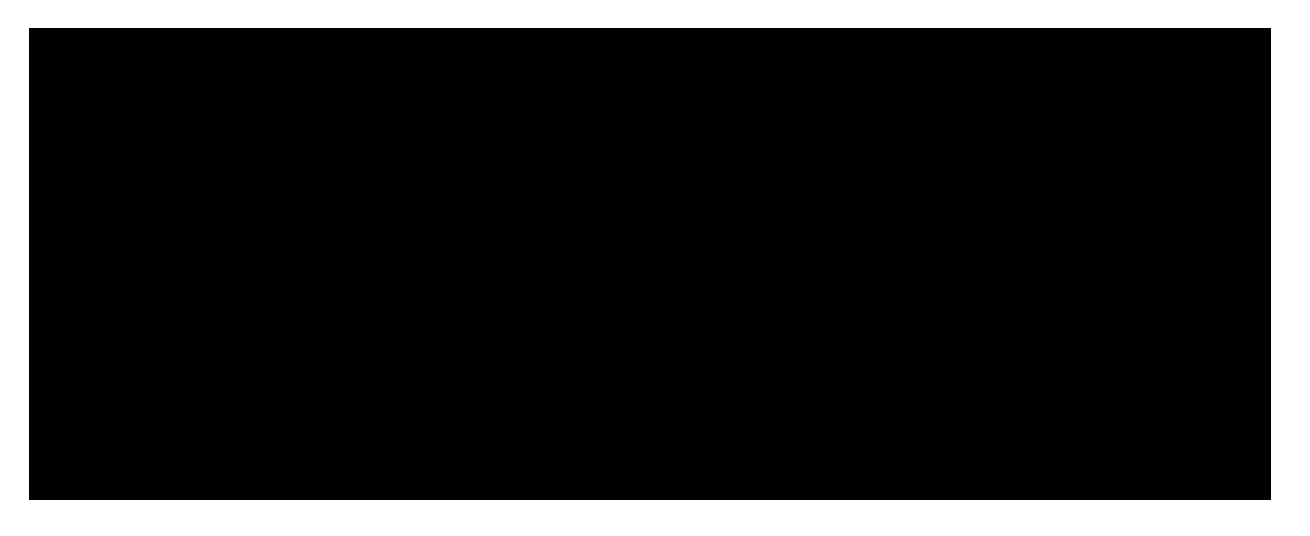

In this situation, it is important to ensure that:

- The Expressway–C is allowed by the firewall to send traffic to the public IP address. This is known as NAT reflection.
- The Traversal Client zone on the Expressway–C is configured with a peer address that matches the static NAT address on the Expressway–E, which is 20.20.20.20 in this case.

Tip: More information about advanced network deployments is available in Appiresal:8.1eb ofnt zoCiscoAppies the B

```
Src−port="25723" Detail="Incorrect authentication credential for user"
Protocol="TLS" Method="OPTIONS" Level="1?
```
## **Dual NIC**

When Dual−NIC is enabled but the second interface is not used or connected, the Expressway−C cannot connect to the Expressway−E for XMPP communication on Port 7400, and the Expressway−C logs show this:

xwayc XCP\_JABBERD[23843]: UTCTime="2014−03−25 17:19:45,843" ThreadID=